# Representation and Analysis of Code Coverage Reports from CPAchecker

#### Vladimir Gratinsky, Evgeny Novikov, Ilja Zakharov ISP RAS

CPA'21, Online, September 30, 2021

# Challenges at Verification of Particular Programs

- Unclear program environments and requirements should be formalized
- Verification should not fail and run out of time/memory
- There may be no false alarms due to any reason
- There may be no missed bugs due to verification tools
- Code coverage should be 100%+

```
int array[10];
int func(int index) {
     return array[index]; 
}
```
• Verification results should be represented in a user-friendly way

Contribution of Code Coverage to Formalization of Unclear Program Environments and Requirements

**Original program source file**

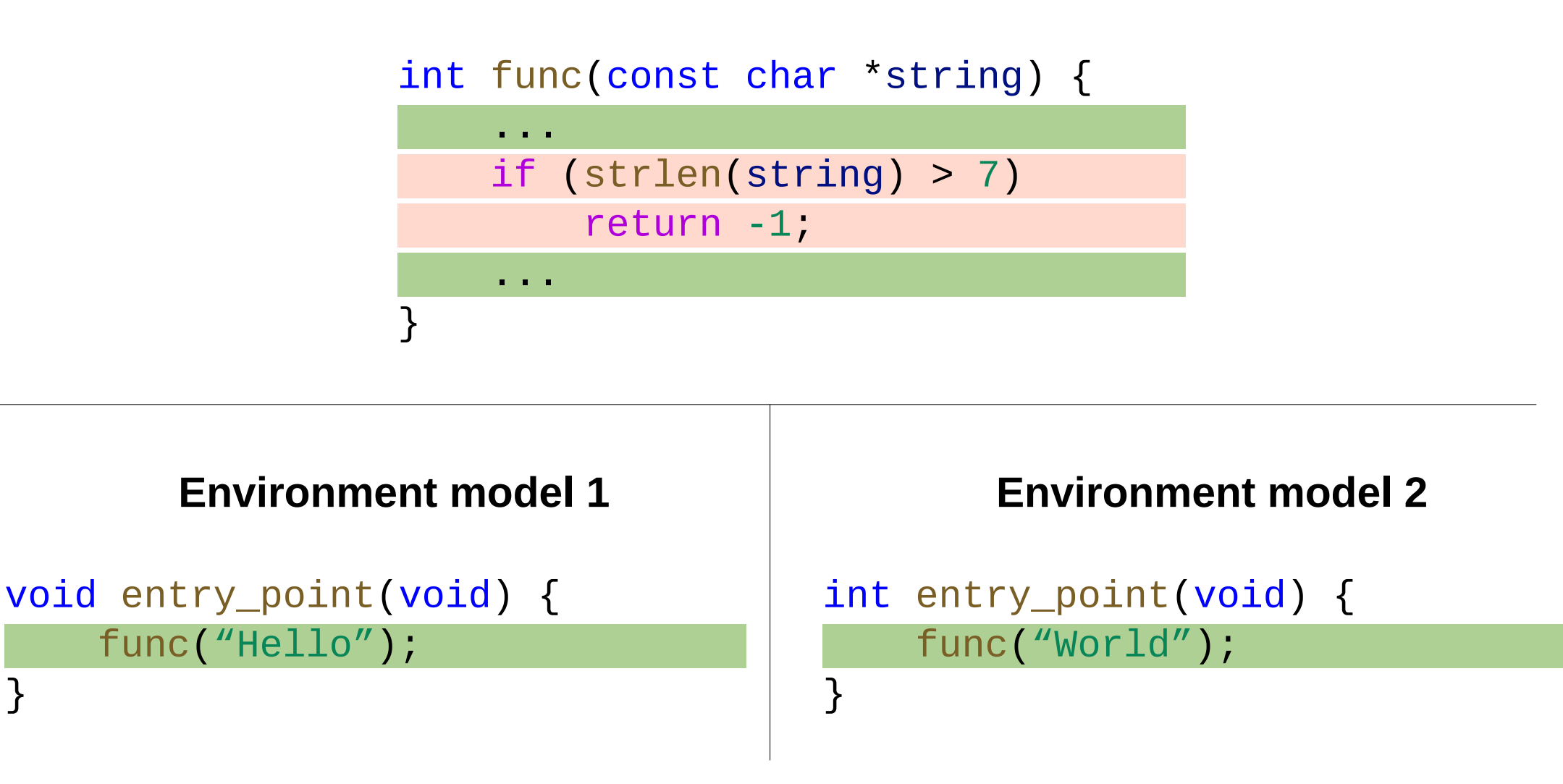

Contribution of Code Coverage to Formalization of Unclear Program Environments and Requirements

**Original program source file**

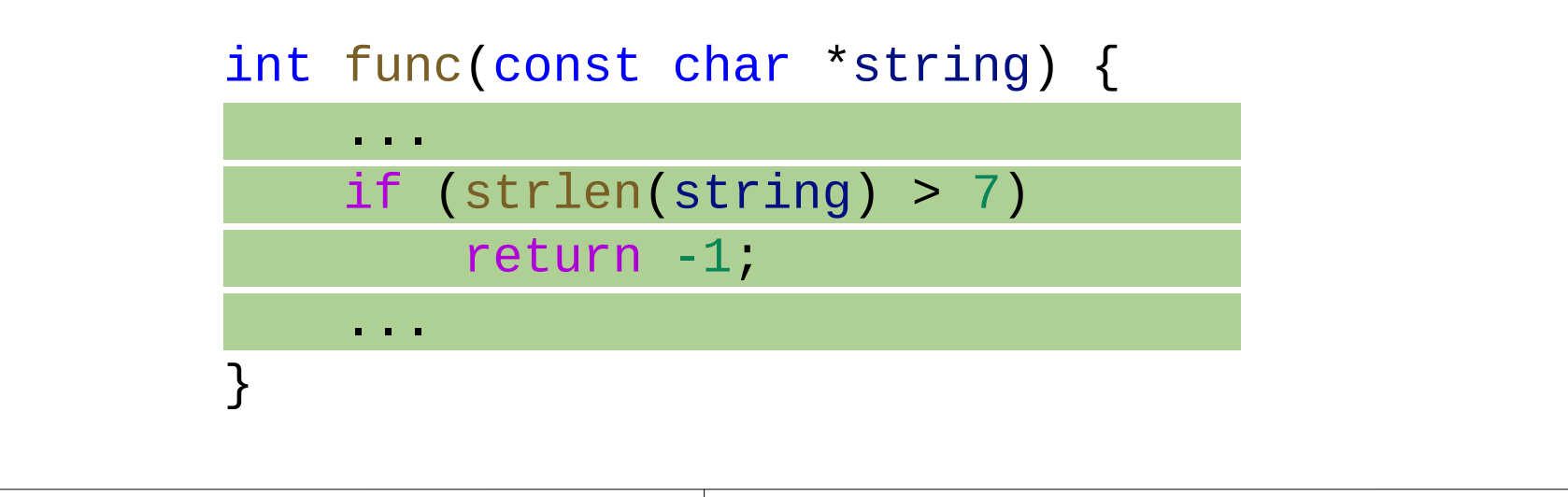

### **Environment model 1**

void entry\_point(void) { func("Hello");

}

```
Environment model 2
(+requirement specification)
```

```
int entry_point(void) { 
    if (func('Hello, World'') != -1) ldv_assert(); 
}
```
Contribution of Code Coverage to Detection of Most Complicated Parts of Programs

#### **Original program source file**

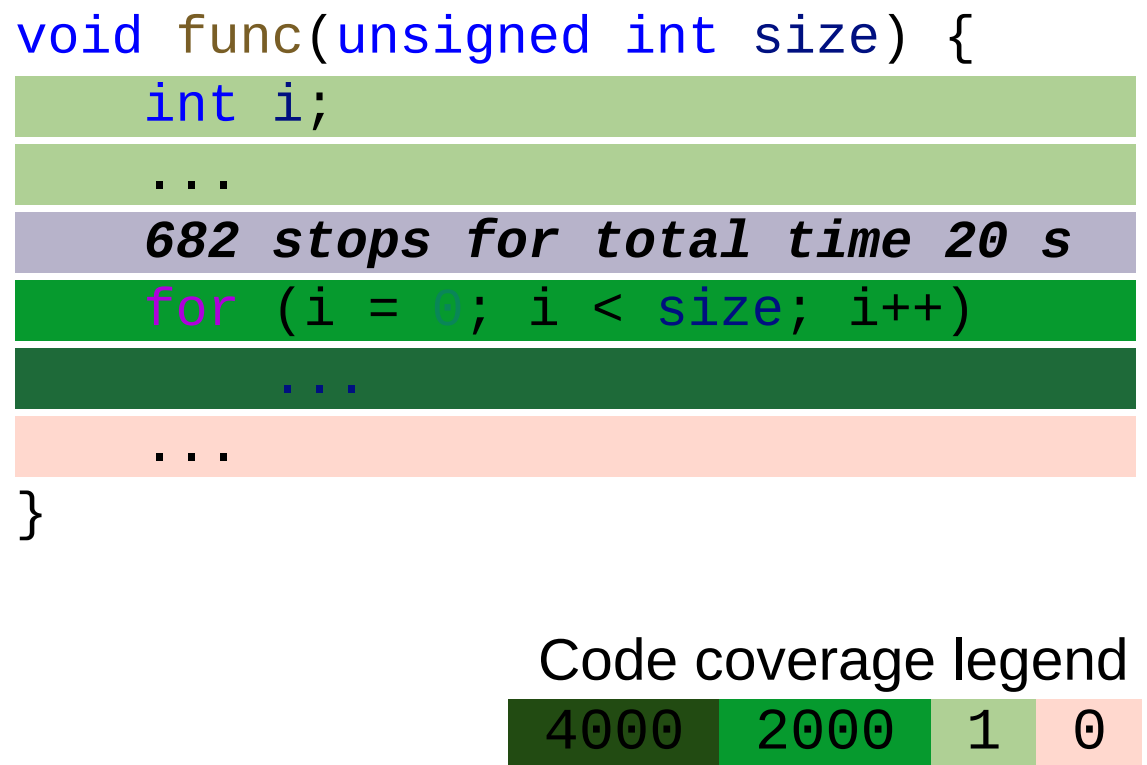

#### **Environment model**

int entry\_point(void) { func(1000); }

Contribution of Code Coverage to Detection of Most Complicated Parts of Programs

**Original program source file**

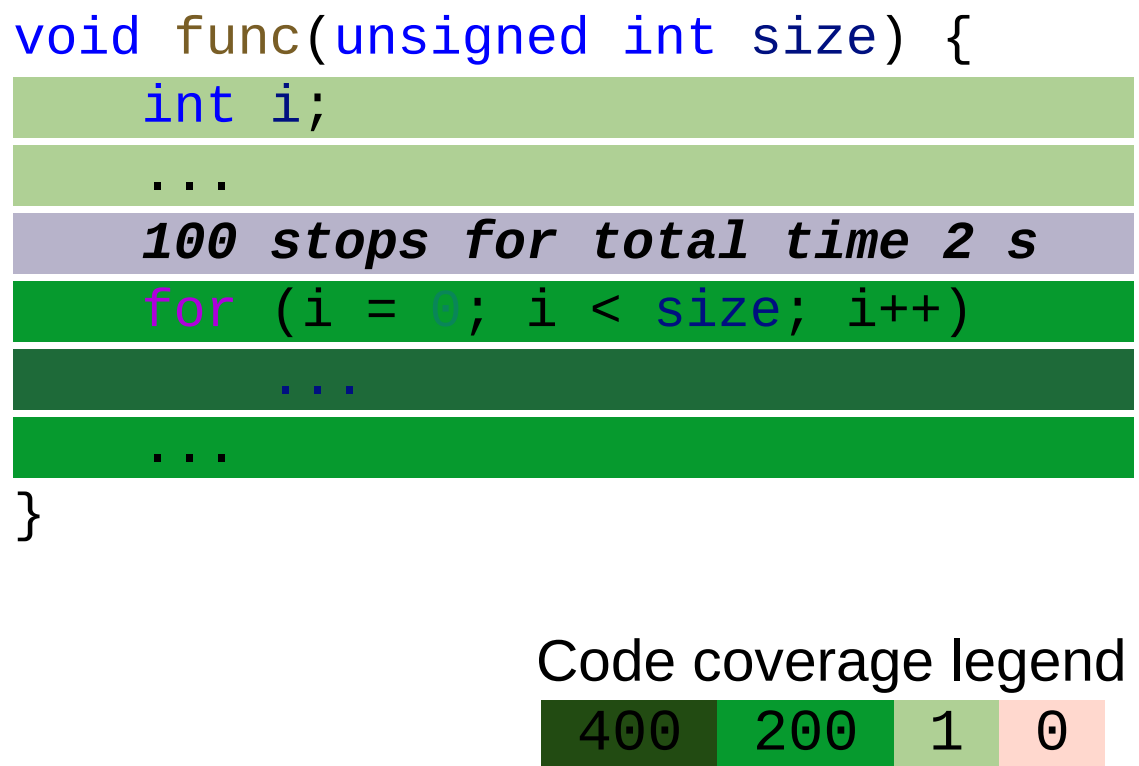

**Environment model**

int entry\_point(void) { func(100); }

Contribution of Code Coverage to Reasoning about False Alarms, Missed Bugs and 100%+

}

**Original program source file**

int array[10]; int func(int index) { return array[index]; }

**Requirement specification**

int entry\_point(void) {

 $int index = 1$ dv\_random\_int(0, 9);  $int$  value =  $1dv$  undef  $int()$ ;

 $array[index] = value;$  if (func(index) != value) /\* ASSERT ... \*/ ldv\_assert();

Contribution of Code Coverage to Reasoning about False Alarms, Missed Bugs and 100%+

}

**Original program source file**

int array[10]; int func(int index) {  $index = \{0..9\}$  return array[index]; }

**Requirement specification**

int entry\_point(void) {

 $int index = 1$ dv\_random\_int(0, 9);  $int$  value =  $1dv$  undef  $int()$ ;

 $array[index] = value;$  if (func(index) != value) /\* ASSERT ... \*/ ldv\_assert();

## Processing of CPAchecker's Code Coverage Reports in Klever

- Relating code coverage with corresponding original source files and models rather than with CIL files
- Calculating statistics for each individual source file as well as for each subdirectory of the program source tree
- Merging code coverage reports issued for individual verification tasks to get a single code coverage report for the whole program
- Converting code coverage reports to the more appropriate form for their visualization\*

\* *<https://klever.readthedocs.io/en/latest/dev.html#code-coverage-format>*

## Demo of Real Code Coverage Examples\*

- $\bullet$  [Example 1](http://83.149.198.172:8998/reports/591257fb-448c-4ce9-aee2-926944b69b36/safe/Job/VRP/RP/drivers/usb/host/ohci-s3c2410.ko/memory%20safety/CPAchecker/?source=source%20files%2Fdrivers%2Fusb%2Fhost%2Fohci-s3c2410.c&sourceline=1) incomplete environment model
- [Example 2](http://83.149.198.172:8998/reports/591257fb-448c-4ce9-aee2-926944b69b36/unknown/Job/VRP/RP/drivers/media/i2c/adv748x/adv748x.ko/memory%20safety/CPAchecker/?source=source%20files%2Fdrivers%2Fmedia%2Fi2c%2Fadv748x%2Fadv748x-afe.c&sourceline=1) overcomplicated environment model
- $\bullet$  [Example 3](http://83.149.198.172:8998/reports/591257fb-448c-4ce9-aee2-926944b69b36/unsafe/Job/VRP/RP/drivers/mtd/nand/raw/intel-nand-controller.ko/memory%20safety/CPAchecker/?source=generated%20models%2Fjob%2Fvtg%2Fdrivers%2Fmtd%2Fnand%2Fraw%2Fintel-nand-controller.ko%2Fmemory%20safety%2Femg%2Fenvironment_model.c&sourceline=265) code coverage for unsafe
- $\bullet$  [Example 4](http://83.149.198.172:8998/reports/1336951/coverage/?coverage_id=145004&source=source%20files%2Fdrivers%2Fhid%2Famd-sfh-hid%2Famd_sfh_client.c&sourceline=1) total code coverage and statistics

\* Examples are not publicly available!

# What's Next?

- Get more useful data from different CPAchecker's analysis
- Fix relation of provided data with sources
- Standardize code coverage reports for automatic software verification tools